**Computation of heat asymptotics for nonminimal Laplace type operators: from theory to computer (Work in progress with Bruno Iochum)** Sopot, May 10, 2018

#### **Thierry Masson**

Centre de Physique Théorique

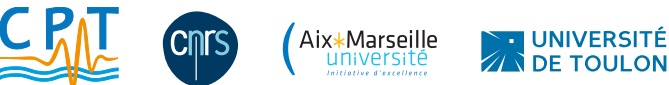

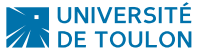

**2**

## **The problem**

- $V$  a smooth hermitean vector bundle  $V$  (fiber  $\mathbb{C}^N$ ) over a compact  $d$ -dimensional boundaryless Riemannian manifold  $(M, g)$ .
- $P$  a nonminimal Laplace type operator acting on smooth sections  $\Gamma(V)$ :

$$
P = -[g^{\mu\nu}u\partial_{\mu}\partial_{\nu} + v^{\mu}\partial_{\nu} + w]
$$

$$
= -g^{\mu\nu}u\nabla_{\mu}\nabla_{\nu} - (\rho^{\nu} + g^{\mu\nu}(\nabla_{\mu}u) - \Gamma^{\nu}u)\nabla_{\nu} - q
$$

- ▶  $\nabla$ <sub>*u*</sub> gauge (only) covariant derivative,
- $\blacktriangleright$   $u, v^{\mu}, w, p^{\mu}, q$  are  $M_N(\mathbb{C})$  matrix valued functions,
- $\blacktriangleright$   $u(x)$  positive and invertible (for any x),
- ▶ *u*,  $p^{\mu}$ , *q* have homogeneous gauge and diff. transformations (sections of End(V)),
- $\blacktriangleright \ \Gamma^{\nu} := g^{\mu \rho} \Gamma^{\nu}_{\mu \rho}$  where the  $\Gamma^{\nu}_{\mu \rho} =$  Christoffel symbols of g.
- For any  $a \in \Gamma(\text{End}(V))$ , consider the asymptotics of the heat-trace

$$
\mathrm{Tr}[ae^{-tP}] \, \underset{t\downarrow 0^+}{\sim} \, \sum_{r=0}^{\infty} a_r(a, P) \, t^{(r-d)/2}
$$

• **Compute**  $\mathcal{R}_r$  defined by

$$
a_r(a,P) = \int_M \text{tr}[a(x)\mathcal{R}_r(x)] \, \text{dvol}_g(x).
$$

## **The key steps for the computation**

Iochum, B. and Masson, T. (2017). Heat trace for Laplace type operators with non-scalar symbols. *Journal of Geometry and Physics* 116, pp. 90–118 Iochum, B. and Masson, T. (2018). Heat asymptotics for nonminimal Laplace type operators and

application to noncommutative tori. *Journal of Geometry and Physics* 129, pp. 1–24

- Tr[ $ae^{-tP}$ ] =  $\int dx$  tr[ $a(x)K(t, x, x)$ ] with  $K(t, x, x)$  diagonal of the kernel of  $e^{-tP}$ :  $\int_M$  $dy K(t, x, y)s(y) = (e^{-tP}s)(x)$ , for any  $s \in \Gamma(V)$
- **•** It is well known that

$$
K(t,x,y)=(2\pi)^{-d}\int_{\mathbb{R}^d}d\xi\,e^{-iy\cdot\xi}(e^{-tP}e^{ix\cdot\xi})\,:\,\mathbb{C}^N\to\mathbb{C}^N.
$$

**•** One has (first trick):

$$
-Pe^{ix\xi}s = -e^{ix\xi}[H + K + P]s, \text{ with }\begin{cases} K := -i\xi_{\mu}(p^{\mu} + g^{\mu\nu}(\nabla_{\nu}u) - \Gamma^{\mu}u + 2g^{\mu\nu}u\nabla_{\nu})\\ H := g^{\mu\nu}u\xi_{\mu}\xi_{\nu} \end{cases}
$$

then, at fixed  $x$ ,  $K(t, x, x)$  is the linear operator (on  $\mathbb{C}^N$ ):

$$
\mathbb{C}^N \ni \nu \mapsto K(t, x, x)\nu = t^{-d/2} (2\pi)^{-d} \int_{\mathbb{R}^d} d\xi \, e^{-H - \sqrt{t}K - tP} \nu.
$$

## **The key steps (cont'd)**

**•** One uses (second trick) the Volterra series

$$
e^{A+B} = e^{A} + \sum_{k=1}^{\infty} \int_{\Delta_k} ds \, e^{(1-s_1)A} \, B \, e^{(s_1-s_2)A} \cdots e^{(s_{k-1}-s_k)A} \, B \, e^{s_k A} \,,
$$
\nwhere  $\Delta_k := \{ s = (s_1, \ldots, s_k) \in \mathbb{R}^k \mid 0 \le s_k \le s_{k-1} \le \cdots \le s_2 \le s_1 \le 1 \}$  ( $\Delta_0 := \emptyset$ )

**•** Then

$$
e^{-H-\sqrt{t}K-tP}v=e^{-H}v+\sum_{k=1}^{\infty}(-1)^{k}f_{k}(\xi)[(\sqrt{t}K+tP)\otimes\cdots\otimes(\sqrt{t}K+tP)]v
$$

where, for any  $k \in \mathbb{N}$ , the map  $f_k(\xi) \, : \, M_N[\xi,\triangledown]^{\otimes^k} \to M_N[\xi]$  is defined by

$$
f_k(\xi)[B_1 \otimes \cdots \otimes B_k] := \int_{\Delta_k} ds \, e^{(s_1 - 1)H} B_1 \, e^{(s_2 - s_1)H} B_2 \, e^{(s_3 - s_2)H} \, \cdots B_k \, e^{-s_k H},
$$
  

$$
f_0(\xi)[z] := z \, e^{-H}, \quad \text{for } z \in \mathbb{C} =: M_N^{\otimes 0}.
$$

• The  $B_i$  are matrix-valued diff. op. in  $\bigtriangledown_{\mu}$  depending on  $x$  and (polynomials in)  $\xi.$ 

**5**

## **The key steps (cont'd)**

**•** Then one has to compute:

$$
a_0(a, P)(x) = \text{tr}\frac{|g|^{-1/2}}{(2\pi)^d} a(x) \int_{\mathbb{R}^d} d\xi f_0[1],
$$
  
\n
$$
a_2(a, P)(x) = \text{tr}\frac{|g|^{-1/2}}{(2\pi)^d} a(x) \int_{\mathbb{R}^d} d\xi (f_2[K \otimes K] - f_1[P]),
$$
  
\n
$$
a_4(a, P)(x) = \text{tr}\frac{|g|^{-1/2}}{(2\pi)^d} a(x) \int_{\mathbb{R}^d} d\xi (f_2[P \otimes P] - f_3[K \otimes K \otimes P] - f_3[K \otimes F \otimes K] - f_3[P \otimes K \otimes K] + f_4[K \otimes K \otimes K \otimes K]),
$$

etc.

**•** Strategy for the computation:

- **1** Compute and characterize the operators  $f_k : M_N[\xi, \nabla]^{*^k} \to M_N[\xi];$
- **2** Take care of the operators  $\nabla_{\mu}$  in the arguments...

#### Let us use the notations:

$$
H^{\mu\nu} := g^{\mu\nu} u, \qquad L^{\mu} := p^{\mu} + g^{\mu\nu} (\nabla_{\nu} u) - \Gamma^{\mu} u, \qquad K^{\mu} := -i (L^{\mu} + 2H^{\mu\nu} \nabla_{\nu}),
$$
  
\n
$$
H = H^{\mu\nu} \xi_{\mu} \xi_{\nu}, \qquad K = K^{\mu} \xi_{\mu}, \qquad P = -H^{\mu\nu} \nabla_{\mu} \nabla_{\nu} - L^{\mu} \nabla_{\mu} - q.
$$

**6**

#### **The universal operators**

• Define the functions of  $r_i \in$  spectrum of  $u(x)$  (*x* is fixed):

$$
I_{\alpha,k}(r_0,r_1,\ldots,r_k) := \int_{\Delta_k} ds \left[ (1-s_1)r_0 + (s_1-s_2)r_1 + \cdots + s_k r_k \right]^{-\alpha}
$$

• Define the associated (*x*-dependent) operators  $X_{\alpha,k}\in \mathcal{B}(M_N^{\otimes k})$  $j_N^{\otimes^n}, M_N$ ) by

$$
X_{\alpha,k}[B_1\otimes\cdots\otimes B_k]\,:=\,I_{\alpha,k}(r_0,\ldots,r_k)\,E_0B_1E_1\cdots B_kE_k
$$

with summation over  $k + 1$ -uplets  $(r_0, ..., r_k)$  of spectral values of  $u(x)$ ,  $E_i$  the spectral projection of  $u(x)$  associated to  $r_i$ .

**•** One has

$$
X_{d/2+p,k,\mu_1...\mu_{2p}} := G_{\mu_1...\mu_{2p}} X_{d/2+p,k} = \frac{1}{g_d} \frac{1}{(2\pi)^d} \int_{\mathbb{R}^d} d\xi \, \xi_{\mu_1} \cdots \xi_{\mu_{2p}} f_k(\xi)
$$

with

$$
G_{\mu_1 ... \mu_{2p}} \, := \, \frac{1}{2^{2p}\, p!} \, \sum_{\rho \in S_{2p}} \, g_{\mu_{\rho(1)} \mu_{\rho(2)}} \cdots \, g_{\mu_{\rho(2p-1)} \mu_{\rho(2p)}}
$$

- $(S_{2p} = \text{symm. group of perm. on } 2p \text{ elements}) \text{ and } g_d = \frac{|g|^{1/2}}{2d \pi d}$  $\frac{|S|}{2^d \pi^{d/2}}$ .
- **Everything here depend only on**  $u$  and  $g^{\mu\nu}$ , not on  $P$ .

# **Propagation of the** ∇

• To compute  $\mathcal{R}_r$ , we start with terms of the form

$$
\frac{1}{(2\pi)^d} \int d\xi \, \xi_{\mu_1} \cdots \xi_{\mu_{2p}} f_k(\xi) [(B_1 \otimes \cdots \otimes B_k)^{\mu_1 \cdots \mu_{2p}}] \n= g_d X_{d/2 + p, k, \mu_1 \cdots \mu_{2p}} [(B_1 \otimes \cdots \otimes B_k)^{\mu_1 \cdots \mu_{2p}}]
$$

• Let  $Q[A]$  be a matrix-valued function written as a polynomial in the  $A_\mu$  and their derivatives ( $\triangledown_{\mu}$  repeatedly acting on  $\nu\in\mathbb{C}^{N}$ ). One main result is

$$
\begin{aligned} &X_{d/2+p,k,\mu_1\ldots\mu_{2p}}\big[(B_1\otimes\cdots\otimes B_i\bigtriangledown_{\nu}\otimes\cdots\otimes B_k)^{\mu_1\ldots\mu_{2p}}\big]Q[A] \\ &=\sum_{j=i+1}^kX_{d/2+p,k,\mu_1\ldots\mu_{2p}}\big[(B_1\otimes\cdots\otimes(\bigtriangledown_{\nu}B_j)\otimes\cdots\otimes B_k)^{\mu_1\ldots\mu_{2p}}\big]Q[A] \\ &\quad -\sum_{j=i}^kX_{d/2+p+1,k+1,\mu_1\ldots\mu_{2(p+1)}}\big[(B_1\otimes\cdots\otimes B_j\otimes(\bigtriangledown_{\nu}H^{\mu_{2p+1}\mu_{2p+2}})\otimes\cdots\otimes B_k)^{\mu_1\ldots\mu_{2p}}\big]Q[A] \\ &\quad +X_{d/2+p,k,\mu_1\ldots\mu_{2p}}\big[(B_1\otimes\cdots\otimes B_i\otimes\cdots\otimes B_k)^{\mu_1\ldots\mu_{2p}}\big](\bigtriangledown_{\nu}Q[A]). \end{aligned}
$$

Use repeatedly  $\Longrightarrow$  all the  $\triangledown_{\nu}$  are applied…

**8**

## **Computation of**  $\mathcal{R}_2$

 $H^{\mu\nu} := g^{\mu\nu} u,$  L  $H=H^{\mu\nu}\xi_{\mu}\xi_{\nu}$ 

 $L^\mu := p^\mu + g^{\mu\nu} (\nabla_\nu u) - \Gamma^\mu u,$  $K = K^{\mu} \xi_{\mu}$ 

 $\mu$  :=  $-i(L^{\mu} + 2H^{\mu\nu}\nabla_{\nu}),$  $P = -H^{\mu\nu}\nabla_{\mu}\nabla_{\nu} - L^{\mu}\nabla_{\mu} - q.$ 

**•** Start with

$$
\mathcal{R}_2 = \tfrac{1}{2^d \, \pi^{d/2}} \left( X_{d/2+1,2,\mu_1\mu_2} \big[K^{\mu_1} \otimes K^{\mu_2} \big] - X_{d/2,1} \big[P \big] \right).
$$

- •• Propagate the  $\nabla_{\mu} \rightarrow 24$  terms (after simplifications).
- Replace  $H^{\mu\nu}$ ,  $L^{\mu}$  and their derivatives (use normal coordinates)...

**8**

## **Computation of**  $\mathcal{R}_2$

$$
H^{\mu\nu} := g^{\mu\nu} u,
$$
  
\n
$$
H^{\mu} = H^{\mu\nu} \xi_{\mu} \xi_{\nu},
$$
  
\n
$$
H^{\mu} := \rho^{\mu} + g^{\mu\nu} (\nabla_{\nu} u) - \Gamma^{\mu} u,
$$
  
\n
$$
K^{\mu} := -i (L^{\mu} + 2H^{\mu\nu} \nabla_{\nu}),
$$
  
\n
$$
P = -H^{\mu\nu} \nabla_{\mu} \nabla_{\nu} - L^{\mu} \nabla_{\mu} - q.
$$

**•** Start with

$$
\mathcal{R}_2 = \tfrac{1}{2^d \, \pi^{d/2}} \left( X_{d/2+1,2,\mu_1\mu_2} \big[K^{\mu_1} \otimes K^{\mu_2} \big] - X_{d/2,1} \big[P \big] \right).
$$

- Propagate the  $\nabla_{\mu} \rightarrow 24$  terms (after simplifications).
- Replace  $H^{\mu\nu}$ ,  $L^{\mu}$  and their derivatives (use normal coordinates)...
- **•** Final result, with  $\widehat{\nabla}_{\mu}$  the "full covariant derivative" (gauge + Riemannian):

$$
\mathcal{R}_{2} = \frac{1}{2^{d} \pi^{d/2}} \Big( \frac{1}{6} \Re X_{d/2,1}[u] + X_{d/2,1}[q] - X_{d/2+1,2}[u \otimes \widehat{\nabla}_{\mu} p^{\mu}] + \frac{1}{2} g^{\mu \nu} X_{d/2+1,2}[(\widehat{\nabla}_{\mu} u + p_{\mu}) \otimes (\widehat{\nabla}_{\nu} u - p_{\nu})] - \frac{d+2}{2} g^{\mu \nu} X_{d/2+2,3}[u \otimes \widehat{\nabla}_{\mu} u \otimes u] - \frac{d+2}{2} g^{\mu \nu} X_{d/2+2,3}[u \otimes \widehat{\nabla}_{\mu} u \otimes (\widehat{\nabla}_{\nu} u - p_{\nu})] - \frac{d+2}{2} g^{\mu \nu} X_{d/2+2,3}[(\widehat{\nabla}_{\mu} u + p_{\mu}) \otimes \widehat{\nabla}_{\nu} u \otimes u] + \frac{(d+2)(d+4)}{2} g^{\mu \nu} X_{d/2+3,4}[u \otimes \widehat{\nabla}_{\mu} u \otimes \widehat{\nabla}_{\nu} u \otimes u].
$$

**9**

# **Computation of** *R*<sup>4</sup>

**•** Start with

$$
\mathcal{R}_{4} = \frac{1}{2^{d} \pi^{d/2}} \Big( X_{d/2,2} [P \otimes P] - X_{d/2+1,3,\mu_1 \mu_2} [K^{\mu_1} \otimes K^{\mu_2} \otimes P] - X_{d/2+1,3,\mu_1 \mu_2} [K^{\mu_1} \otimes P \otimes K^{\mu_2}] - X_{d/2+1,3,\mu_1 \mu_2} [P \otimes K^{\mu_1} \otimes K^{\mu_2}] + X_{d/2+2,4,\mu_1 \mu_2 \mu_3 \mu_4} [K^{\mu_1} \otimes K^{\mu_2} \otimes K^{\mu_3} \otimes K^{\mu_4}]\Big).
$$

• Propagate the  $\nabla_{\mu} \rightarrow 3771$  terms (after simplifications!).

**9**

# **Computation of** *R*<sup>4</sup>

**•** Start with

$$
\mathcal{R}_{4} = \frac{1}{2^{d} \pi^{d/2}} \Big( X_{d/2,2} [P \otimes P] - X_{d/2+1,3,\mu_1 \mu_2} [K^{\mu_1} \otimes K^{\mu_2} \otimes P] - X_{d/2+1,3,\mu_1 \mu_2} [K^{\mu_1} \otimes P \otimes K^{\mu_2}] - X_{d/2+1,3,\mu_1 \mu_2} [P \otimes K^{\mu_1} \otimes K^{\mu_2}] + X_{d/2+2,4,\mu_1 \mu_2 \mu_3 \mu_4} [K^{\mu_1} \otimes K^{\mu_2} \otimes K^{\mu_3} \otimes K^{\mu_4}]\Big).
$$

• Propagate the  $\nabla_{\mu} \rightarrow 3771$  terms (after simplifications!).

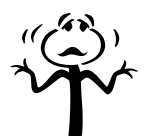

## *R*<sup>4</sup> **: computer enters the game…**

- **•** All the manipulations in the method are "symbolic" and "combinatorial".
- **•** <sup>A</sup> computer algebra system should do the work for us!
- **•** Requirements:
	- ▶ Derivations  $(\nabla_{\mu})$ ;
	- ▶ Noncommutative products (matrix algebra)…
	- $\blacktriangleright$  mixed with commutative products (metric...);
	- $\blacktriangleright$  Tensor products;
	- $\blacktriangleright$  Riemannian tensor manipulations (in normal coordinates);
	- ▶ Gauge field strength and its derivatives;
	- $\blacktriangleright$  Contractions of indices;
	- $\blacktriangleright$  Simplification of expressions combining all these structures...

## *R*<sup>4</sup> **: computer enters the game…**

- **•** All the manipulations in the method are "symbolic" and "combinatorial".
- **•** <sup>A</sup> computer algebra system should do the work for us!
- **•** Requirements:
	- ▶ Derivations  $(\nabla_{\mu})$ ;
	- ▶ Noncommutative products (matrix algebra)...
	- ▶ mixed with commutative products (metric…);
	- ▶ Tensor products;
	- ▶ Riemannian tensor manipulations (in normal coordinates);
	- ▶ Gauge field strength and its derivatives;
	- $\blacktriangleright$  Contractions of indices;
	- ▶ Simplification of expressions combining all these structures…
- **•** First tentative: Mathematica…
	- **→** Not easy to make it understand all these requirements!
- **•** Present tentative: **home made object oriented software**.
	- ▶ We manipulate (programmed) "objects" that reproduce our (math.) "objects"...
	- ▶ Can be written in lot of languages: we (I) chose Javascript with Node. (I am used to Javascript, favorable benchmarks compared to Python…)

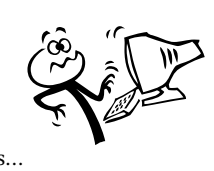

#### **Problems and benefits…**

- We (Bruno and me) are not specialist in "formal mathematical manipulations" on computers…
	- ▶ How to simplify?
	- $\blacktriangleright$  How to tell the software that we want a expression instead of another?
- $\bigtriangledown$  How to be sure that the software computes what we want?
- $\bigcirc$  The software is designed for the method and we can add filters, post operations (simplifications), etc…
- $\bigcirc$  LAT<sub>E</sub>X exportation...

## **Some preliminary results…**

- The 3771 terms can be sorted according to the only 5 values of  $Q[A]$ :  $1\!\!1$  (2026 terms),  $\nabla_{\nu_1}^11\!\!1$  (1296 terms),  $\nabla_{\nu_1\nu_2}^21\!\!1$  (382 terms),  $\nabla_{\nu_1\nu_2\nu_3}^31\!\!1$  (62 terms), and  $\triangledown_{\nu_1\,\nu_2\,\nu_3\,\nu_4}^4$ 1 (5 terms).
- $Q[A] = \nabla_{v_1} \mathbb{1}$ : no gauge homogeneous expression  $\rightarrow$  should be 0. This is what the computer returns!
- $Q[A] = \nabla^4_{\nu_1 \nu_2 \nu_3 \nu_4} \mathbf{1}$ : the only gauge homogeneous expression is  $F_{\mu\nu} F^{\mu\nu}$ . The computer produces (directly) only one term:

$$
\frac{1}{12} X_1[u] F^{\nu_1 \nu_2} F_{\nu_1 \nu_2}.
$$

Special case  $u = 1$ : this reduces to  $\frac{1}{12} F^{v_1 v_2} F_{v_1 v_2}$  and agrees with results in Gilkey, P. B. (2003). *Asymptotic formulae in spectral geometry*. CRC press.

## **Some preliminary results (cont'd)…**

•  $Q[A] = \nabla^3_{\nu_1 \nu_2 \nu_3} \mathbb{1}$ : let  $\mathcal{X}_{(3)}[a] := \frac{1}{6}$  $\frac{1}{6}X_1[a] - X_3[u \otimes a \otimes u]$ , then

$$
- \, 4 \, g^{\nu_1 \nu_2} g^{\nu_3 \nu_4} \, X_5 \big[ \big( \widehat{\nabla}_{\nu_4} u \big) \otimes u \otimes u \otimes u \otimes u \big] \, \big( \widehat{\nabla}_{\nu_1} F_{\nu_2 \nu_3} \big)
$$

$$
+\;d\,g^{\nu_1\nu_2}g^{\nu_3\nu_4}\,X_5[u\otimes(\widehat{\nabla}_{\nu_4}u)\otimes u\otimes u\otimes u](\widehat{\nabla}_{\nu_1}F_{\nu_2\nu_3})
$$

$$
- d g^{\nu_1 \nu_2} g^{\nu_3 \nu_4} X_5 [u \otimes u \otimes u \otimes (\widehat{\nabla}_{\nu_4} u) \otimes u] (\widehat{\nabla}_{\nu_1} F_{\nu_2 \nu_3})
$$

$$
+ \, 4 \, g^{\nu_1 \nu_2} g^{\nu_3 \nu_4} \, X_5 [ \, u \otimes u \otimes u \otimes u \otimes (\widehat{\nabla}_{\nu_4} u ) \, ] \, (\widehat{\nabla}_{\nu_1} F_{\nu_2 \nu_3})
$$

$$
- g^{\nu_1 \nu_2} \mathcal{X}_{(3)}[p^{\nu_3}] (\widehat{\nabla}_{\nu_1} F_{\nu_2 \nu_3}).
$$

#### $\rightarrow$  more simplifications to expect?

- $Q[A] = \nabla^2_{v_1 v_2} \mathbf{1}$ : work in progress, we analyze what the software has returned. "Post-production" on 31 terms…
- $Q[A] = 1$ : that's the big piece of the cake!
	- ▶ Use normal coordinates up to 4-th derivatives of  $H^{\mu\nu}$ ...
	- ▶ Replace gauge covariant derivatives with full covariant derivatives…
	- ▶ Introduce derivations of Riemann and Ricci tensors…
	- ▶ Self (full) contractions of Riemann tensor and Ricci tensor...
	- ▶ Lot of work to be done "in post production" to get (human) readable expression...

#### **Conclusions**

- **•** The method gives "universal" formulas in terms of universal operators.
- **•** These formulas can be instantiated to specific situations:
	- $\blacktriangleright$  "diagonal" case  $u = \mathbb{1} \Longrightarrow$  know results... ▶ Noncommutative Torus → we confirm results by Connes, Tretkoff, Moscovici, Fathizadeh, Khalkhali… (avoid NC pseudodifferential calculus).
- **•** Search for "hidden" structures (patterns) in the result. Wait and see what  $\mathcal{R}_4$  will tell us...
- The software could help compute  $\mathcal{R}_r$  for large *r*... with the help of a powerful computer?
- **•** The method could (should!) work in NCG: spectral decompositions, algebraic constructions, traces…
- Only work with leading term  $-g^{\mu\nu}u \nabla_{\mu}\nabla_{\nu}$  in *P*...